# Adobe Animate CC (Mac) cheat sheet

# Tools

These are Mac shortcuts. For Windows keyboard shortcuts of Adobe Animate CC, click here.

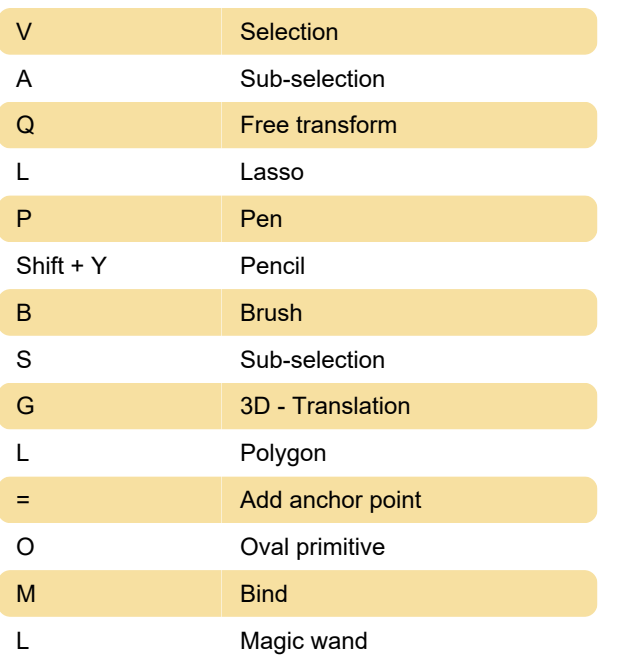

## File

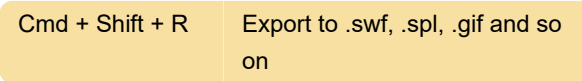

#### View

Cmd + 2 Show frame

#### Windows

Cmd + Shift + L Show / hide work area

## Miscellaneous actions

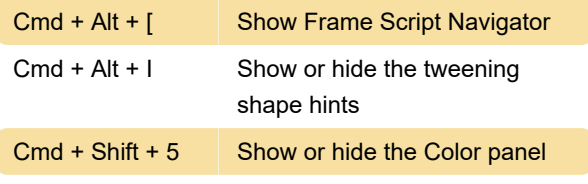

Source: Adobe help

Last modification: 11/11/2019 8:10:28 PM

More information: [defkey.com/adobe-animate-cc](https://defkey.com/adobe-animate-cc-mac-shortcuts?filter=basic)[mac-shortcuts?filter=basic](https://defkey.com/adobe-animate-cc-mac-shortcuts?filter=basic)

[Customize this PDF...](https://defkey.com/adobe-animate-cc-mac-shortcuts?filter=basic?pdfOptions=true)